# **Inhaltsverzeichnis**

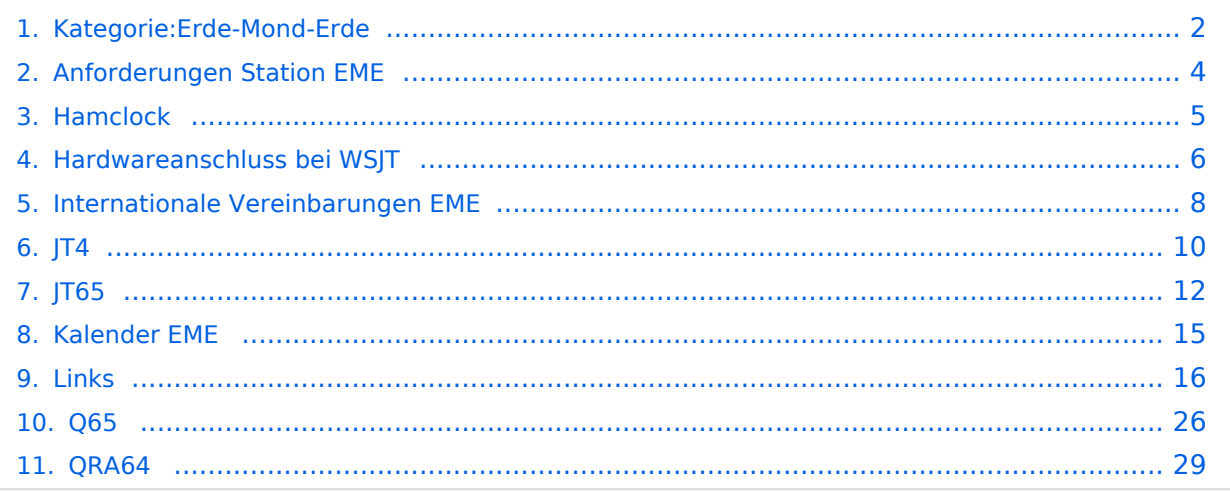

# <span id="page-1-0"></span>**Kategorie:Erde-Mond-Erde**

## **Erde\-Mond\-Erde Verbindungen**

## **Wie funktioniert EME?**

EME = Erde - Mond - Erde; auch bekannt als Moonbounce. Hiermit ist gemeint, dass man die Mondoberfläche als passiven Reflektor für Verbindungen im VHF, UHF und SHF verwendet. Der Mond beleuchtet ein Teil der Erde; Stationen innerhalb dieser beleuchtete Teil können mittels Ausrichten der Antennen auf den Mond, Verbindungen zustande bringen. Die Qualität dieser Verbindungen hängt ab von verschiedene Faktoren, wie zB Erde-Mond Distanz; Nähe zur Sonne und noch ein paar Faktoren. Seit der Einfuhrung von WSJT, hat sich die Anzahl der EME-Verbindungen drastisch erhöht. Auch für EME gibt es eine spezielle Betriebstechnik, die hier einmal genauer beschrieben werden soll.

#### Links

[www.chris.org/cgi-bin/jt65emeA](http://www.chris.org/cgi-bin/jt65emeA) EME Chat, nicht so schön und zuverlässig wie [ON4KST](http://www.on4kst.com/chat/start.php), aber aus irgendeinem Grund wird dieser am Meisten verwendet

### Seiten in der Kategorie "Erde-Mond-Erde"

Folgende 10 Seiten sind in dieser Kategorie, von 10 insgesamt.

#### **A**

[Anforderungen Station EME](#page-3-0)

#### **H**

- [Hamclock](#page-4-0)
- [Hardwareanschluss bei WSJT](#page-5-0)
- **I**
- [Internationale Vereinbarungen EME](#page-7-0)
- **J**
- $|T4$
- $\bullet$   $|T65$

#### **K**

[Kalender EME](#page-14-0)

#### **L**

• [Links](#page-15-0)

### **Q**

- [Q65](#page-25-0)
- [QRA64](#page-28-0) $\bullet$

# <span id="page-3-0"></span>**Anforderungen Station EME**

## Welchen Anforderungen muß die EME Station entsprechen?

Um mit WSJT eine Erde-Mond-Erde Funkverbindung aufzubauen, sind die Anforderungen doch ziemlich groß, weil es darum geht eine sehr große Distanz zu überbrücken, mit dementsprechende Dämpfung. Eine MINIMALE EME Station besteht aus ein SSB Funkgerät mit einer Leistung von 350 bis 400 Watt und eine 16 Element Außen-Antenne (2 oder 4 gestockte Antennen sind besser !), verbunden mit gutem Kabel (RG213 oder besser). Ein guter Vorverstärker hilft sehr, und einen schlechten, rauschenden Vorverstärker sollte man besser gar nicht einsetzen. Aufpassen, daß nicht zu viele unnötige Sachen, wie SWR Meßgeräte im Empfangskabel eingeschleift werden. Es ist wirklich essenziell, jedem einzelnen dB Verlust vorzubeugen!

Elevation der Antennen ist nicht unbedingt notwendig, weil man mit Mondaufkommen und Untergehen genügend Stationen arbeiten kann, und die größten terrestrischen Distanzen überbrücken kann. Außerdem braucht man ein funktionierendes WSJT System, wie bei MS, allerdings mit JT65B Modus eingestellt.

Um ein mal zu schnuppern braucht man unbedingt Zugriff zum Internet; auf dem EME Chat von Chris N0UK trifft sich die EME Gemeinschaft am häufigsten.[\[1\]](http://www.chris.org/cgi-bin/jt65emeA). Der gleiche Chat ist auch über [\[2\]](http://www.73.ru/jt65/) erreichbar. (Mir gefällt der letzte besser). Suche nach Stationen, welche im Rufzeichen minimal 4x12 und 1 KW angeben, und schau (oder frage) auf welchen QRG sie derzeit CQ geben oder ein QSO fahren. Richte Deine Antenne zum Mond, stimme ab, und schalte WSJT auf Monitor. Stationen wie zB RN6BN, KB8RQ, W5UN sollten JEDENFALLS hörbar sein. Wenn man diese nicht hören kann, sollte man sein System verbessern. Diese Stationen sind so ausgelegt, daß sie auch kleinere Stationen relativ einfach arbeiten können. Sag mal, daß die Ausstattung wie bei MS (also 50 Watt/9 Element) reichen können.

EME wird von 10 Meter bis 48 GHz betrieben, mit dementsprechend großem Aufwand. Die "einfachsten" Bänder sind 2m und 70cm. Auf 70 cm sollte man HB9Q mit einer 21 Element mit 50 Watt Ausgangsleistung arbeiten können.

# <span id="page-4-0"></span>**Hamclock**

#### Hamclock mit dem Raspberry

#### **ein muss für jeden DXer ob Kurzwelle, Satellit oder EME**

Nähere Infos auf <https://www.clearskyinstitute.com/ham/HamClock/>

Hamclock kann z.B. auf jedem RaspberryPi (empfohlen ab Pi3B) mit HDMI Display (am besten mit Touch) installiert werden.

Dazu ist ein Raspberry mit installiertem RASPIOS (Desktopversion) und Internetzugang erforderlich.

Unter diesem Link findet man jetzt eine Schritt für Schritt Anleitung [https://www.clearskyinstitute.](https://www.clearskyinstitute.com/ham/HamClock/#tab-desktop) [com/ham/HamClock/#tab-desktop](https://www.clearskyinstitute.com/ham/HamClock/#tab-desktop) wie die Hamclock installiert wird. Wer kein Display am Raspberry hat, kann die Hamclock auch im VNC Viewer starten.

Die Bedienungsanleitung <https://www.clearskyinstitute.com/ham/HamClock/#tab-key>unbedingt lesen, da die Hamclock sehr viele Funktionen hat die man ohne Anleitung gar nicht findet.

Fertiges Image bitte bei OE5PON anfragen, derzeit gibt es eines mit der Hamclock 2.60 in der Auflösung 800x480 zum Download (Size 1,66GB).

# <span id="page-5-0"></span>**Hardwareanschluss bei WSJT**

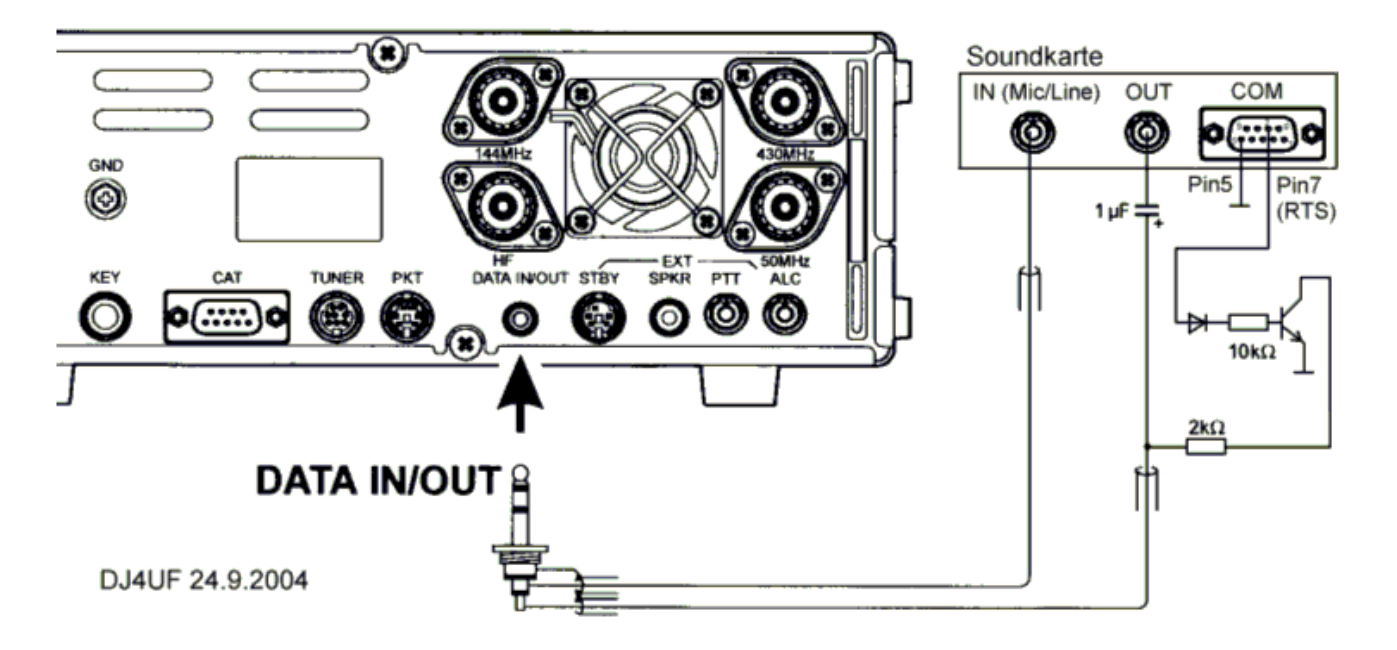

mit freundlicher Genehmigung von Eckart K. W. Moltrecht, DJ4UF

Es müssen folgende Verbindungen hergestellt werden:

1. Vom NF-Ausgang des Transceivers zum Line-In des Computers,

- 2. vom Ausgang der Soundkarte an den Modulationseingang des Transceivers,
- 3. die PTT-Steuerung.

Zu 1 Das Signal zum Empfang von Meteorscatter kann direkt dem Zweitlautsprecher- oder Kopfhöreranschluss entnommen werden. Besser ist, die NF am DATA-Ausgang (oder Demodulationsausgang ACC-Buchse) zu entnehmen, weil man dort einen vom Lautstärkeregler unabhängigen NF-Pegel hat, den man nämlich sorgfältig einstellen muss. Außerdem kann man dann die Empfangssignale gleichzeitig mit einstellbarer Lautstärke aus dem Lautsprecher hören.

Zu 2 Man kann das Ausgangssignal des Computers (Soundkarte – Out) beispielsweise in den Mikrofoneingang geben. Allerdings muss das Signal dann auf wenige Millivolt heruntergesetzt werden. Wegen häufig auftretenden Brummschleifen und HF-Rückkopplung muss das Signal über einen NF-Trafo oder einen Optokoppler eingespeist werden. Der Vorteil ist, dass man in diesem Fall mit VOX anstatt mit PTT arbeiten kann. Besser ist die Einspeisung am "DATA"-Eingang oder Modulationseingang (ACC) des Transceivers. Das Soundkartensignal kann dann direkt eingespeist werden und der Pegel wird am Lautstärkeeinsteller des PC so eingestellt, dass gerade Vollaussteuerung erreicht wird.

Zu3 Üblicherweise hat der DATA-Eingang auch einen PTT-Zugang. Es wird dafür ein "Nullpegel" gebraucht. WSJT liefert dazu an der COM-Schnittstelle (RTS und CTS) einen 5-V-Pegel zum Senden. Diesen kann man nutzen, um darüber einen Schalttransistor zu schalten, (siehe Schaltung oben) der dann die PTT auf Null zieht. Damit die NF nicht kurzgeschlossen wird, muss dieser PTT-Low-Pegel über einen Widerstand entkoppelt werden. Die NF wird dann über einen Koppelkondensator von 1 bis 10 µF zugeführt.

## <span id="page-7-0"></span>**Internationale Vereinbarungen EME**

### Welche (internationale) Vereinbarungen sind bei EME einzuhalten?

Typischerweise werden die meiste QSO's mittels Sked bzw. Self Spottung im Cluster oder einer der Internet Chatkanäle zustande gebracht. Nur während Contests wird CQ gerufen ohne Unterstützung von Cluster usw. Interessanterweise gibt es in der EME Gemeinschaft keine Aufregung wegen Internetunterstützte QSO's (!). Auch gibt es keine Anruffrequenzen, und das hat der enorme Vorteil, dass man sich eine Frequenz aussuchen kann, wo man keine Störungen empfindet. Allerdings wird es nicht geschätzt wenn man ausführlich QSO Information über das Internet austauscht. Es ist bei EME nicht Alles so reguliert wie bei MS.

Folgen wir mal eine Verbindung: Mittels Internet (ON4KST oder N0UK chat) mache ich folgendes bekannt: CQ JT65B on 144.114 1st - auch über DXCluster könnte ich das tun wie /dx 144114 CQ2EME JT65B 1st. In WSJT sende ich **CQ OE3FVU JN78** eine Periode lang. Die Antwortende Station (sagen wir mal PJ4NX, der mein CQ im Cluster oder Chat mitbekommen hat) sendet **OE3FVU PJ4NX FK52** in der zweite Periode. Wenn ich das höre (bzw lese in WSJT) sende ich **PJ4NX OE3FVU OOO** womit ich angeben möchte dass ich beide Rufzeichen eindeutig empfangen habe. PJ4NX antwortet nur mit **RO** in der 4. Periode worauf ich in der 5. mit **RRR** antworte. RO bedeutet soviel wie "ich habe beide Rufzeichen und Dein OOO empfangen"; "RRR" bedeutet "Alles Klar" und ist prinzipiell das letzte was PJ4NX für eine komplette Verbindung braucht. Üblicherweise sendet er dan **73** und ich antworte noch mal mit **73**. Auch ist es nicht unüblich statt 73 einen Text wie **TNX PETER -21** zu senden, wobei diese "-21" der Stärkste Signalpegel darstellt.

Die hier fettgedrückte "Wörter" werden während eine Periode dauernd wiederholt. Weiter soll man bedenken daß es auch bei EME schwankende Bedingungen geben kann, und ein QSO eventuell auch eine Stunde dauern kann. Man wird nie eine nächste Mitteilung senden wenn man nicht oder unzureichende Empfang eines Messages hatte.

Bei DX Peditionen ist es nicht unüblich auf "RRR" zu verzichten und direkt der nächste Station anzurufen. Dieses bedeutet NICHT dass das QSO nicht komplett ist, weil sie garantiert der Letzte message sendern würden, bis Sie eine befriedigende Antwort bekommen haben, bevor sie dann die nächste Station anrufen.

Beispiel einer Verbindung mit SM5DIC; man sieht im Fenster die empfangenen Messages, woraus man konkludieren kann, dass SM5DIC mich um 0749 zum ersten Male gehört hat; meine 0751 Periode (worin ich RO sendete), hat er nicht gehört und er wiederholt deshalb sein Message. Da ich um 0754 nichts dekodiere, ändere ich meine Einstellung (in diesem Falle klicke ich "Freeze" an, wodurch ich nur eine ganz kleine Bandbreite von 50 Hz dekodiere; außerhalb gab es ein Birdy). Ich dann RRR und antworte mit TNX GUS -20.

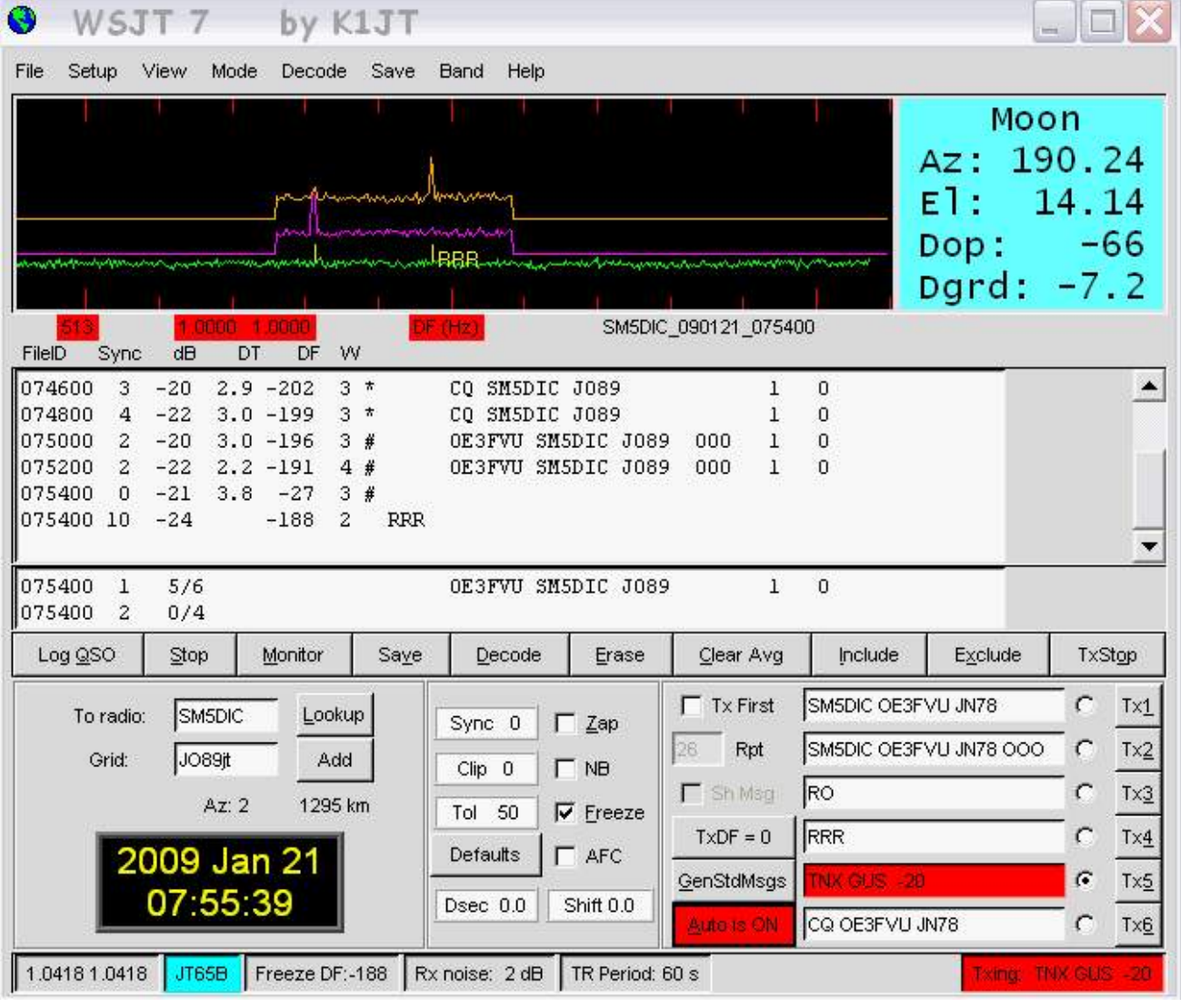

# <span id="page-9-0"></span>**JT4**

## Digitale Betriebsarten im Detail\: JT4

JT4 ist eine digitale Betriebsart, die sehr geeignet ist für für Erde-Mond-Erde Verbindungen auf den Mikrowellenbändern. Implementiert wird diese digitale Betriebsart über die Soundkarte eines PC.

Synchronisierung mit Hilfe von GPS und automatischer Dopplerkorrektur im JT4 Decoder ermöglichen Erde-Mond-Erde Verbindungen im 10 GHz Band zwischen portablen Stationen (40 W Sendeleistung mit einem Parabolspiegel von 80 cm Durchmesser) und einer stärkeren (ortsfesten) Station (3 m Speigeldurchmesser).

Zuerst eingeführt wurde JT4 mit Hilfe der Implementierung als Open Source Software [WSJT](http://en.wikipedia.org/wiki/WSJT_(Amateur_radio_software)) von [Joe Taylor](http://en.wikipedia.org/wiki/Joseph_Hooton_Taylor,_Jr.) [\(K1JT](http://www.qrz.com/db/K1JT)).

Die aktuelle Programmversion ist WSJT-X Version 2.6.1 (Stand: 23.03.2024), siehe [.WSJT-X 2.6.1](https://wsjt.sourceforge.io/wsjtx-doc/wsjtx-main-2.6.1.html)  [Handbuch](https://wsjt.sourceforge.io/wsjtx-doc/wsjtx-main-2.6.1.html). Ein "candidate release" 2.7.0-rc4 ist ebenfalls verfügbar.

JT4 hat viele Gemeinsamkeiten mit [JT65](#page-11-0) und [JT9](https://wiki.oevsv.at/wiki/JT9). Diese digitalen Modi verwenden fast identische Nachrichtenstruktur und Quellencodierung. Details zur Quellencodierung wurden veröffentlicht im Artikel "[The JT65 Communications Protocol"](http://physics.princeton.edu/pulsar/K1JT/JT65.pdf), der in der Zeitschrift [QEX](http://www.arrl.org/qex) während 2005 veröffentlicht wurde.

Das Signal besteht aus 4 Tönen: [4-FSK.](http://de.wikipedia.org/wiki/Frequenzumtastung) Digitale Daten werden strukturiert in Paketen mit 72 Informationsbits, wie bei [JT65](#page-11-0). Die Informationsbits werden kodiert mit einem [Faltungscode](http://de.wikipedia.org/wiki/Faltungscode) der Rate r=1/2 und Einflusslänge K=32. Dies führt zu codierten Nachrichten der Länge (72+31) × 2 = 206 Bit. Die Datenrate entspricht 4.375 baud. Der wirksame Durchsatz ist etwa 0.25 Buchstaben pro Sekunde (characters per second, cps).

Es gibt mehrere experimentelle Varianten ("submodes") von JT4, die sich unterscheiden im Frequenzabstand der vier Einzeltöne: Submode JT4A, JT4B, ... , JT4G. Der JT4A Submode hat 4,375 Hz Tonabstand und daher 17,5 Hz Gesamtbandbreite. Die gemessene Kurve der Blockfehlerrate ist um etwa 0,5 bis 1 dB verschoben zu schlechteren Signal- zu Störleistungsverhältnissen gegenüber JT65. Am anderen Ende der Bandbreitenskala findet man JT4G mit 315 Hz Tonabstand und 1260 Hz Gesamtbandbreite. Die breiteren JT4 Submodes wurden entworfen für EME-Verbindungen in den höheren Mikrowellenbändern, und für Streuverbindungen an Regentropfen bei 10 GHz. Die folgende Tabelle dokumentiert die wichtigsten Parameter:

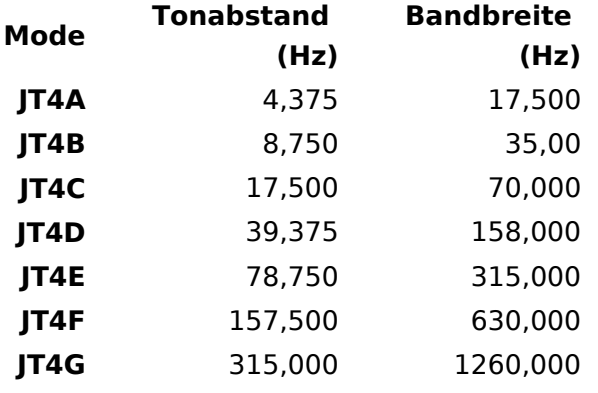

Die PC-Uhr muss auf 2 Sekunden genau sein In einer Aussendung werden maximal 13 ASCII Zeichen übertragen. Es werden nur folgende Informationen übertragen: Rufzeichen, Rapport in dB und LOC (4 Stellen).

Die Decodierung von JT4 Nachrichten verhält sich in etwa so, wie die von JT65: Entweder der Decoder dekodiert erfolgreich oder der Decoder erkennt, dass eine erfolgreiche Dekodierung nicht möglich ist.

Weitere Informationen: [WSJT \(Wikipedia\)](http://en.wikipedia.org/wiki/WSJT_(Amateur_radio_software)), [WSJT](http://physics.princeton.edu/pulsar/k1jt/wsjt.html), [AC4M Digital Radio Site](http://ac4m.us/jt9.html) und [WSJT-X](http://physics.princeton.edu/pulsar/k1jt/wsjtx.html).

Siehe auch: [Grundlagen Digitale Betriebsarten](https://wiki.oevsv.at/wiki/Grundlagen_Digitale_Betriebsarten), [FT8,](https://wiki.oevsv.at/wiki/FT8) [FT4,](https://wiki.oevsv.at/wiki/FT4) [JT65,](#page-11-0) [JT9,](https://wiki.oevsv.at/wiki/JT9) [QRA64](#page-28-0), [MSK144](https://wiki.oevsv.at/wiki/MSK144), [WSPR](https://wiki.oevsv.at/wiki/WSPR), [JT6M](https://wiki.oevsv.at/wiki/JT6M) und [FSK441.](https://wiki.oevsv.at/wiki/FSK441)

# <span id="page-11-0"></span>**JT65**

## Digitale Betriebsarten im Detail\: JT65

JT65 ist eine digitale Betriebsart, die sehr geeignet ist für niedrige Sendeleistung ("QRP-Betrieb") und für Stationen mit Antennendefiziten. Diese Betriebsart wurde ursprünglich entwickelt für Erde-Mond-Erde (EME) Verbindungen und für Verbindungen mit sehr geringer Sendeleistung auf den VHF und UHF Bändern. Diese Betriebsart wird inzwischen aber zunehmend populär auf den Lang-, Mittel- und Kurzwellenbändern.

Die aktuelle Programmversion ist WSJT-X Version 2.6.1 (Stand: 23.03.2024), siehe [.WSJT-X 2.6.1](https://wsjt.sourceforge.io/wsjtx-doc/wsjtx-main-2.6.1.html)  [Handbuch](https://wsjt.sourceforge.io/wsjtx-doc/wsjtx-main-2.6.1.html). Ein "candidate release" 2.7.0-rc4 ist ebenfalls verfügbar.

Implementiert wird diese digitale Betriebsart über die Soundkarte eines PC. Zuerst eingeführt wurde JT65 mit Hilfe der Implementierung als Open Source Software [WSJT](http://en.wikipedia.org/wiki/WSJT_(Amateur_radio_software)) durch [Joe Taylor](http://en.wikipedia.org/wiki/Joseph_Hooton_Taylor,_Jr.) [\(K1JT](http://www.qrz.com/db/K1JT) ).

JT65 hat viele Gemeinsamkeiten mit [JT9](https://wiki.oevsv.at/wiki/JT9) und [JT4](#page-9-0). Diese digitalen Modi verwenden fast identische Nachrichtenstruktur und Quellencodierung. Details zur Quellencodierung wurden veröffentlicht im Artikel "[The JT65 Communications Protocol"](http://www.arrl.org/files/file/18JT65.pdf), der in der Zeitschrift [QEX](http://www.arrl.org/qex) während 2005 veröffentlicht wurde.

Das Signal besteht aus 65 Tönen: Ein Synchronisationston und 64 weitere Töne, die die Information transportieren: [65-FSK](http://de.wikipedia.org/wiki/Frequenzumtastung). Digitale Daten werden strukturiert in Paketen mit 72 Informationsbits, wie bei [JT9.](https://wiki.oevsv.at/wiki/JT9) (Eine typische Nachricht besteht aus zwei Rufzeichen, die jeweils mit 28 bit dargestellt werden, einem Grid-Locator, dargestellt durch 15 bit, und einem Signalisierungsbit, dass den Nachrichtentyp festlegt) Die Informationsbits werden kodiert mit einem [Reed-Solomon \(63,12\) Code](http://de.wikipedia.org/wiki/Reed-Solomon-Code). Diese Kodierung fügt zu den 72 Informationsbits noch 306 redundante Bits hinzu. Dies ergibt einen Kodeblock bestehend aus 378 bit und eine Code Rate r  $= 72/378 = 1/5.25 = 0.19$ . Diese 378 bit werden gruppiert zu 63 Kanalsymbolen zu je 6 bit (also:  $6 \times 63 = 378$ ).

Jede Aussendung dauert exakt 46,8 Sekunden, die in 126 Symbole zu je etwa 0,372 Sekunden Symboldauer aufgeteilt werden. Ein Symbol wird abgetastet mit etwa 11025 Abtastwerten pro Sekunde, was 4096 digitalen Abtastwerten pro Symbol entspricht. Die Datenrate entspricht 2.69 baud. Wirksamer Durchsatz ist etwa 0.25 Buchstaben pro Sekunde (characters per second, cps). Die Varianten JT65A, JT65B und JT65C unterscheiden sich in den Frequenzabständen zwischen den 65 Tönen: 5,4 Hz, 10,8 Hz und 21,6 Hz. JT65A belegt 177,6 Hz Bandbreite, daher passen rund zehn JT65 Signale nebeneinander in ein Spektrum mit 2kHz Bandbreite. Entsprechend belegt JT65B die doppelte Bandbreite (= 355,2 Hz) und JT65C die vierfache (= 710,4 Hz).

Die folgende Tabelle listet die üblichen Frequenzbereiche für JT65 (Stand 2018). Die "Dial Frequency" gibt dabei die Frequenz des (unterdrückten) Trägers an. Dies ist also die angezeigte Frequenz am Funkgerät. Das Funkgerät moduliert das obere Seitenband (USB-Modulation).

#### **Dial Frequency**

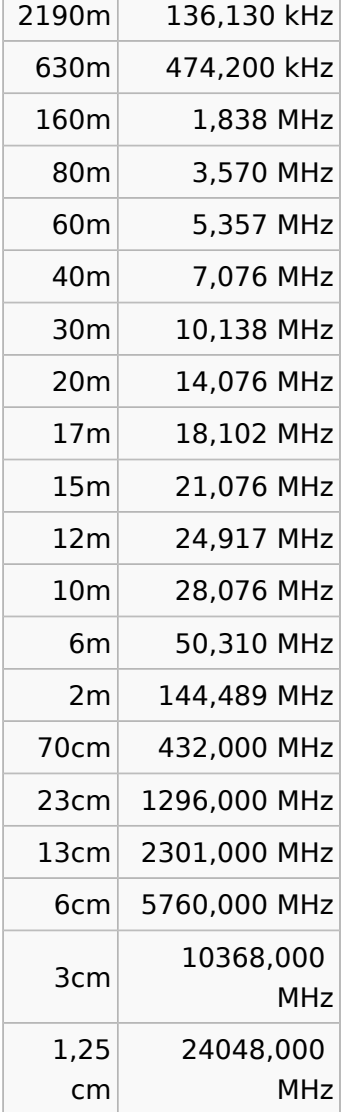

Die PC-Uhr muss auf 2 Sekunden genau sein In einer Aussendung werden maximal 13 ASCII Zeichen übertragen. Es werden nur folgende Informationen übertragen: Rufzeichen, Rapport in dB und LOC (4 Stellen).

Der JT65 Signalrapport für das S/N ist beschränkt auf den Bereich zwischen –30 und -1 dB. In aktuellen JT65 Dekodern (Stand: WSJT-X 1.6.0) ist die S/N Skala nichtlinear verzerrt oberhalb von -10 dB.

Bis WSJT-X Version 1.6.0 wird mit dem *Algebraic Soft-Decision* Algorithmus von [Ralf Koetter](https://www.itsoc.org/news-events/recent-news/koetter-eulogy) und [Alexander Vardy](http://www.jacobsschool.ucsd.edu/faculty/faculty_bios/index.sfe?fmp_recid=76) [\(2003\)](http://dx.doi.org/10.1109/TIT.2003.819332) dekodiert. Dieser Dekoder ist patentiert und nicht im Public Domain. Beginnend mit WSJT-X Version 1.7.0 wird mit dem neuen soft-output *Franke-Taylor* Algorithmus dekodiert, der von [Steven J. Franke,](https://www.ece.illinois.edu/directory/profile/s-franke) [K9AN](https://www.qrz.com/db/K9AN), und [Joseph H. Taylor](https://en.wikipedia.org/wiki/Joseph_Hooton_Taylor_Jr.), [K1JT](https://www.qrz.com/db/K1JT) in [QEX-2016](http://physics.princeton.edu/pulsar/K1JT/FrankeTaylor_QEX_2016.pdf) veröffentlicht wurde. Dieser Dekoder ist besser als der bisherige und wurde nicht patentiert. Die aktuelle Programmversion ist 2.0.1 (Stand 23.04.2019).

JT65 wurde entwickelt und vorgestellt während 2003 für sehr schwache und langsam veränderliche Funkverbindungen, wie sie beispielsweise vorkommen im Zusammenhang mit Troposcatter und Erde-Mond-Erde Verbindungen. Die Empfangssignale sind erfolgreich dekodierbar bei Signal- zu Rauschverhältnissen bis ca. -25 dB. Dies erlaubt das Arbeiten von Stationen, deren Signale mit dem menschlichen Ohr nicht mehr wahrgenommen werden können.

Weitere Informationen: [WSJT \(Wikipedia\)](http://en.wikipedia.org/wiki/WSJT_(Amateur_radio_software)), [WSJT](https://wsjt.sourceforge.io/), [AC4M Digital Radio Site,](http://ac4m.us/jt65.html) [WSJT-X](https://wsjt.sourceforge.io/wsjtx.html) und [Signal](http://www.sigidwiki.com/wiki/JT65)  [Identification Wiki.](http://www.sigidwiki.com/wiki/JT65)

Siehe auch: [Grundlagen Digitale Betriebsarten](https://wiki.oevsv.at/wiki/Grundlagen_Digitale_Betriebsarten), [JT4](#page-9-0), [JT9,](https://wiki.oevsv.at/wiki/JT9) [JT6M](https://wiki.oevsv.at/wiki/JT6M), [QRA64](#page-28-0), [FT8,](https://wiki.oevsv.at/wiki/FT8) [FT4](https://wiki.oevsv.at/wiki/FT4), [MSK144,](https://wiki.oevsv.at/wiki/MSK144) [FSK441,](https://wiki.oevsv.at/wiki/FSK441) [FST4](https://wiki.oevsv.at/wiki/FST4) und [WSPR.](https://wiki.oevsv.at/wiki/WSPR)

# <span id="page-14-0"></span>**Kalender EME**

## EME Kalender

Da derzeit noch kein Erlaubnis vorliegt dieser Kalender hier zu veröffentlichen, bleibt mir nichts Anderes als einen Link zu diesem Kalender zu geben: [\[1\].](http://www.vhfdx.net/w5luu.html) Die Informationen sind in englischer Sprache; ich habe versucht etwas zu übersetzen:

MOONDATA UPDATE-2009 - ANMERKUNGEN durch Derwin King, W5LUU Der Erde-Mond Abstand und die kosmischen (Himmel) Rauschtemperaturen in der Richtung des Mondes sind vorhersagbare, zyklische Variablen, die die grundlegende Alltagsqualität der Erde-Mond-Erde Kommunikation für Frequenzen unterhalb 1.0 Gigahertz bestimmen.

Beste Bedingungen treten auf, wenn: 1. Der Mond-Erde Distanz minimal ist 2. Die Himmel-Temperatur hinter dem Mond, wie von der Erde angesehen, "kalt" ist.

Der Effekt des Abstandes ist Unabhängig von der Frequenz, aber die Himmel-Temperatur verringert sich mit Frequenz, bis ~1 Gigahertz und gleicht dann aus. Das EME Signal-Rausch-Verhältnis, in DB, wird normalerweise vom Ideal durch einen Faktor (DGRD, sehen unten), angegeben, der in den stündlichen, täglichen, wöchentlichen, Monats- und jährlichen Zeiträumen schwankt. Als Führer für die grundlegende Wochenendebedingungen , zeigen die W5LUU Listen das DGRD, in DB, für 144 und 432 MHZ und anderer passender EME Information für **jeden Sonntag um 0000 UT**.

Station, Position und Faktoren wie ionosphärische Störungen, lokale Geräusche, Antennenlichtstrahlbreite, seitliche Vorsprung, Polarisation, etc. können das "offensichtliche" DGRD erhöhen.

EME Bedingungen während 2009-10 sind die Besten des 9-Jahr-Zyklus - ist jetzt die beste Zeit, diesen Modus zu nutzen. 10 Wochenenden von 2009 sind gut bis ausgezeichnet.

## <span id="page-15-0"></span>**Links**

## **Amateurfunkverbände**

- OE: [Österreichischer Versuchssenderverein \(ÖVSV\)](https://www.oevsv.at/)
- DL: [Deutscher Amateur-Radio-Club e.V. \(DARC\)](https://www.darc.de/)
- CH: [Union Schweizerischer Kurzwellen-Amateure \(USKA\)](https://www.uska.ch/)
- GB: [Radio Society of Great Britain \(RSGB\)](https://rsgb.org/)
- US: [American Radio Relay League \(ARRL\)](https://www.arrl.org/)

### **Zeitschriften**

- [Zeitschrift "Funkamateur"](http://www.funkamateur.de/) Gemäss eigener Beschreibung: "Fachzeitschrift für Amateurfunk, Elektronik und Funktechnik" Zeitschrift im A4-Format aus Deutschland, auch mit Informationen aus Österreich und Schweiz.
- [Zeitschrift "Funk-Telegramm"](https://funk-telegramm.de/) Zeitschrift im A5-Format mit News und Klatsch rund um den Amateurfunk in Deutschland sowie mit einzelnen Fachbeiträgen.

#### HAMNET Organisationen

- **[HAMNET in OE1](https://wiki.oevsv.at/wiki/Arbeitsgruppe_OE1)**
- HAMNET in DL [\(Link zum Artikel beim notfunkwiki-de](https://notfunkwiki.de/doku.php?id=technik:diginet:hamnet))
- **[HAMNET in Italien](http://www.cisarnet.it/)**
- **[HAMNET in Südtirol](http://hamnet.cisarbz.org)**
- **[HAMNET in Ungarn](http://hamnetradio.hu/)**
- High-speed multimedia radio [\(Link zum Artikel bei Wikipedia, englischsprachig\)](https://en.wikipedia.org/wiki/High-speed_multimedia_radio)

#### Batterien

<http://www.shoraipower.com> sehr leichte LiFe Batterie für portabel Betrieb

<http://www.akkushop-austria.at/at/akkus/akku-fuer-funkgeraete/>

#### Bauteile

#### **Stecker und Kabel**

<http://www.rosenberger.de/> Rosenberger <http://www.hubersuhner.ch>Huber&Suhner <http://www.minibend.com/>Minibend

#### **Ouarze**

<http://www.kvg-gmbh.de> KVG Quartz Crystal Technology GmbH

#### Gehäuse

[Biritz Gmbh](http://www.biritz.at/) Einzelfertigung, feinmechanische Werkstätte [Schaeffer AG](http://www.schaeffer-ag.de/) - Frontplatten Aluminium Verarbeitung

#### HF Bauteile

<http://minicircuits.com>Hier bekommnt mann fast alles

#### Lieferanten

<http://www.municom.de> Municom (Deutschland) <http://www.parzich.de/>Parzich (Deutschland) <http://www.omecon.de/> Omecon (Deutschland) <http://www.tactron.de/> Tactron (Deutschland) <http://www.rocelec.com/> Rochester Electronics

#### Komponenten für Kurzwelle

Vakuum Drehkondensatoren <http://www.omnicor.com/> Röhren <http://qro-parts.com/>

#### Messgeräte

<http://www.rohde-schwarz.com/> Qualität aus Deutschland <https://www.keysight.com/at/de/home.html> Keysight Technologies (ehemals Hewlett Packard, ehemals Agilent) <http://www.optoelectronics.com/>Optoelectronics

## 70MHz Links

<http://www.70mhz.org>The Four Metres Website <http://rudius.net/oz2m/70mhz/transverter.htm> Link zu OZ2M website (4m Transverter nach OE9PMJ) <http://ha1ya.config.hu/transverters.htm>Link zu HA1YA Transverter <http://www.kuhne-electronic.de/>Kuhne Electronic DB6NT Transverter [http://www.qsl.net/i0jx/tentec\\_e.html](http://www.qsl.net/i0jx/tentec_e.html) Link zum TenTec Umbau nach I0JX <http://www.spectrumcomms.co.uk/amateur.htm>Link zu SpectrumCommunications

## WSPR \- Weak Signal Propagation Reporter

<http://physics.princeton.edu/pulsar/K1JT/> Software <http://wsprnet.org> Weak Signal Propagation Reporter Network <http://www.w6cqz.org/>Gute Tipps zu WSPR QSO Mode

## SDR Software Defined Radio

<http://users.skynet.be/myspace/mdsr/> TX und RX SDR Bauanleitungen und Software <http://dj9cs.raisdorf.org/SDR-SoftRock-05.html> SDR Softrock 6.x <http://groups.yahoo.com/group/softrock40/>- Softrock (USA) <http://www.dxatlas.com/Rocky/>- SDR software for the SoftRock radio <http://softrock.raisdorf.org>eine sehr interessante SDR Page von DJ9GS <http://www.flex-radio.com> - FlexRadio Sytems (USA) SDR-1500; SDR-3000; SDR-5000 <http://www.sdrtec.com/> SDT Technologies <http://openhpsdr.org/>- HPSDR Projekt <http://www.hpsdr.eu/> - HPSDR Baugruppen aus DL <http://www.darc.de/distrikte/l/02/lima-sdr/>- Lima-SDR Selbstbauprojekt des DARC e.V. Ortsverbandes Duisburg.

### Links zu Diplomseiten\:

ARRL Diplome <http://www.arrl.org/awards/>

## Links zu Selbstbauprojekten\:

#### [K1EL Bausätze](http://www.k1el.com)

[ON6MU](http://users.belgacom.net/hamradio/homebrew.htm) - everything a radio amateur needs to build by ON6MU (Englisch) [AATIS Deutschland](http://www.aatis.de/) - tolle Organisation, um schon Schüler mit dem Virus Selbstbau zu infizieren [Selbstbauseite von OE5](http://www.oe5.oevsv.at/opencms/technik/) - eine der besten Seiten, die wir in OE zu bieten haben! [American QRP Group](http://www.amqrp.org/kits/kits.html) - tolle Kits, aber sehr schnell ausverkauft [BeeLine GPS](http://www.bigredbee.com/BeeLineGPS.htm) - alles was man für APRS so brauchen kann [Selbstbau im DARC OV Nienberge](http://buene.muenster.de/darc/links/homebrew.html) [DL QRP AG](http://www.dl-qrp-ag.de/) [Elecraft](http://www.elecraft.com/) - ich denke, mehr muß man da gar nicht sagen [DL2FZN](http://www.waklam.de/amateurfunk/selbstbau.php) - Tolle Selbstbauseite von DL2FZN [Avr Microcontroller im Ham Shack](http://home.arcor.de/burkhard-john/index.html) [Selbstbau im ADL 701](http://www.mauler.info/adl701/frameset.htm) [Interessante Projekte von OM DC1YB](http://herwig.shamrock.de/afu.htm) [QRP Projekt - die Shopping Seite der DLQRP AG](http://www.qrpproject.de/indexdl.html) [SM5ZBS](http://elektronikbasteln.pl7.de/links.html) - Ausgezeichnete Linksammlung [Großartige Wattmeter Bausätze](http://www.telepostinc.com/) [Juma](http://www.nikkemedia.fi/juma-trx1/) - Direct Conversion HF Transceiver with DDS by OH2NLT and OH7SV <http://www.wolfgang-wippermann.de/>Interessante Seite zum Selbstbau <http://www.darc.de/distrikte/l/02/lima-sdr/>- Lima-SDR Bastelprojekt des DARC e.V. Ortsverbandes Duisburg.

### Links zum Thema CW

#### **Morsen lernen**

Online Morsen Lernen <http://lcwo.net/> Der Morsecode<http://de.wikipedia.org/wiki/Morsecode> Just learn Morsecode<http://justlearnmorsecode.com/> Die Kunst der Radiotelegrafie<http://www.seefunker.de/Kunst-N0HFF.html> Telegrafie Homepage von DK5KE <http://www.qsl.net/dk5ke/> PC-Magazin [http://www.pc-magazin.de/internet/surftipps/Recreation/Radio/Amateur/Morse\\_Code](http://www.pc-magazin.de/internet/surftipps/Recreation/Radio/Amateur/Morse_Code)

#### **CW Klubs**

OE-CW-G: Österreichische CW-Group <http://www.oecwg.at/> AGCW-DL: Arbeitsgemeinschaft Telegrafie e.V.<http://www.agcw.org/> Deutscher Telegrafie Club<http://www.muenster.org/dtc/> Helvetia Telegraphy Club<http://www.htc.ch/> FISTS<http://www.fists.org/> Radio Telegraphy High Speed Club <http://www.hsc.de.cx/> First Class CW Operators Club <http://www.firstclasscw.org.uk/> High Speed Club <http://www.highspeedclub.org/>

#### **Morse Software**

CW Kontest Trainer/Simulator <http://www.dxatlas.com/MorseRunner/> CW Rufzeichen und Geschwindigkeitstraining RufzXP <http://www.rufzxp.net/> Koch CW Trainer Version 9 <http://www.g4fon.net/> App Morse-It (für iOS)<https://apps.apple.com/at/app/morse-it/id284942940>

#### **Morsetasten**

Bencher<http://www.bencher.com> Stampfl <http://www.heinzstampfl.ch/> G4ZPY [http://www.g4zpy.go-plus.net/g4zpy\\_index.htm](http://www.g4zpy.go-plus.net/g4zpy_index.htm) Schurr - Bergsiek <http://www.bergsiek-morsetasten.de/> Vibroplex<http://www.vibroplex.com/> Scheunemann <http://www.scheunemann-morsetasten.de/>

#### Mikrowelle

Einführungsseite [Microwave](http://www.arrl.org/microwave) bei [ARRL.](http://www.arrl.org)

Kuhne Electronik <http://shop.kuhne-electronic.de/> (Michael Kuhne, [DB6NT\)](http://www.qrz.com/db/DB6NT)

GPS-Normal G3RUH <http://www.jrmiller.demon.co.uk/projects/ministd/frqstd.htm>

GPS Disciplined Oscillator bei SDR Kits [https://www.sdr-kits.net/GPS-Disciplined-Reference-](https://www.sdr-kits.net/GPS-Disciplined-Reference-Oscillator-for-DG8SAQ-VNWA)[Oscillator-for-DG8SAQ-VNWA](https://www.sdr-kits.net/GPS-Disciplined-Reference-Oscillator-for-DG8SAQ-VNWA)

Mikrowellen Infos auf [W1GHZ.org](http://www.w1ghz.org) by Paul Wade, [N1BWT](http://www.qrz.com/db/N1BWT)

## Contest Seiten

#### **KW**

ARRL (American Radio Relay League) Conteste<http://www.arrl.org/contests/> CQ World-Wide DX Contest <http://www.cqww.com/> DARC Contest Seite <http://www.darc.de/referate/dx/fgd.htm> IARU HF Championship <http://www.arrl.org/iaru-hf-championship>

#### **UKW**

Alpe Adria Contest (I, S5, 9A, OE)<http://www.alpe-adria-contest.net/> IARU VHF/UHF/SHF Contest <http://iaru.oevsv.at/> VHF / UHF und Mikrowellen Aktivitätscontest [https://www.oevsv.at/funkbetrieb/contests](https://www.oevsv.at/funkbetrieb/contests-wettbewerbe/contestsaktivitaet/)[wettbewerbe/contestsaktivitaet/](https://www.oevsv.at/funkbetrieb/contests-wettbewerbe/contestsaktivitaet/)

#### Contest Programme

#### **Kurzwelle**

Win-Test <http://www.win-test.com/> N1MM Logger+<https://n1mmwp.hamdocs.com/> N3FJP<http://www.n3fjp.com> UcxLog von DL7UCX<http://www.ucxlog.org>

#### **UKW**

UKW Kontest Programm von OE5KRN <http://saigacontest.gmxhome.de/>

## Funkgeräte und Zubehör

#### **Allgemein**

Interface, Soundcard und vieles mehr zwischen Funkgerät und Computer [http://www.microham.](http://www.microham.com/) [com/](http://www.microham.com/) Bandpassfilter <http://www.dunestar.com> Alle arten von Filter, <http://www.iceradioproducts.com>

#### **Funkgeräte- Hersteller**

ADAT<http://www.adat.ch> YAESU <http://www.yaesu.com> ICOM (Europe) <http://www.icomeurope.com/> Elecraft<http://www.elecraft.com> Kenwood <http://www.kenwood.de/products/comm/> TenTec<http://www.tentec.com/> FlexRadio <http://www.flex-radio.com/> Codan <http://www.codan.com.au> QMAC<http://www.qmac.com>

## **Endstufen**

ACOM<http://www.hfpower.com/> Emtron<http://www.emtron.com.au/amplifiers.php> Tokyo High Power <http://www.tokyohypower.com/> Ameritron <http://www.ameritron.com/> Transverter, Vorverstärker, Endstufen, Zubehör <http://www.kuhne-electronic.de/> Beko UKW Endstufen<http://www.beko-elektronik.de/> I0JXX Endstufen<http://www.i0jxx.com/>

#### **Antennentuner**

HEINZ BOLLI AG <http://www.hbag.ch/> LDG Electronics <http://www.ldgelectronics.com/> MFJ<http://www.mfjenterprises.com/> SGC <http://www.sgcworld.com/> Verschiedene Koppler <http://www.dc4jg.de/> Palstar - Tuner, SWR Meter, Empfänger<http://www.palstar.com/>

#### **Maste**

Portable Maste <http://www.clarkmasts.ch> Masten für den Fahrzeugeinbau <http://www.geroh.de> Pneumatische Teleskopmaste<http://www.big-lift-vertrieb.de/>

#### **Antennen**

SteppIR <http://www.steppir.com/> M2 Antenna Systems, Inc <http://www.m2inc.com/> Cushcraft <http://www.cushcraft.com/> Optibeam<http://www.optibeam.de/> RAC [http://www.rac.it/<](http://www.rac.it/) Bencher Antennen (Butternut) <http://www.bencher.com>

#### **portable Antennen**

Budipol<http://www.buddipole.com> Ultra kompakte, portable Kurzwellen-Yagi Antennen <http://www.spiderbeam.net>

## **Lieferfirmen**

UKW Antennen und Zubehör <http://www.ukw-berichte.de/> WIMO<http://www.wimo.com> Hofi - Versatower - Fritzel Antennen <http://www.hofi.de/>

## **Lieferfirmen in Österreich**

funk-elektronic<http://www.funkelektronik.at> IGS Electronic Schmidbauer <http://www.igs-electronic.at> Funktechnik Böck<http://www.funktechnik.at>

Point electronics <http://www.point.at/> Propagation Ideas and Solutions<http://www.pidso.at/> Krenn Hochfrequenztechnik GmbH (Kabel & Stecker) <http://www.krenn.at> Entwicklung, Produktion elektronischen und hochfrequenztechnischen Komponenten [http://www.](http://www.rft.at/) [rft.at/](http://www.rft.at/) X-Test <http://www.xtest.at/>

## Digitale Betriebsarten \- Links

Siehe [Digitale Betriebsarten.](http://wiki.oevsv.at/index.php?title=Kategorie:Digitale_Betriebsarten)

#### **Software**

[MixW](http://www.mixw.net/) Windows-Software für viele digitale Betriebsarten, mit CAT-Interface zur Transceiver-Steuerung, Interface für externes TNC, Rotorsteuerung, inkl. Logbuch mit intelligenter Call-Interpretation, usw.

#### **Infos, Tips, usw.**

[HF-Fax.de](http://www.hffax.de/) Infos über viele digitale Betriebsarten [Seite von ZL1BPU](http://www.qsl.net/zl1bpu/MFSK/) "Die offizielle MFSK-Website" [Seite von EA2BAJ](http://aintel.bi.ehu.es/psk31.html) " Die offizielle PSK31-Webseite" [Seite vom KB4YZ](http://www.kiva.net/~djones/) Seite über SSTV mit vielen Infos und einigen Programmen für SSTV [Seite von G3PPT](http://www.lsear.freeserve.co.uk/page3.html) Seite mit vielen Infos über THROB

## Links für D-STAR

- [ircDDB Status](http://status.ircddb.net/)
- [D-Star HOT SPOT](http://d-star.dyndns.org/rig.html.en)
- [Alle D-STAR Repeaters auf der Welt](http://www.jfindu.net/DSTARRepeaters.aspx)
- [D-STAR \(ICOM Radio Club OE1XDS\)](http://www.hamradio.at/index.php?id=9)
- **[ICOM Inc. \(D-STAR Video\)](http://www.icom.co.jp/world/products/video/d-starmovie/)**
- [D-STAR Handbuch von DM7DR \(herzlichen Dank!\) \(.pdf-File\)](https://wiki.oevsv.at/w/nsfr_img_auth.php/a/a6/D-STAR-Handbuch.pdf)
- [Erfahrungsbericht von DL1JU \(beschreibt auch die Probleme\)](http://www.dl1ju.de/Technik/IC-E2820/hauptteil_ic-e2820.html)
- [Einführung von HB9DWW \(.pdf\)](https://wiki.oevsv.at/w/nsfr_img_auth.php/4/45/D-STAR_Vortrag.pdf)
- [D-STAR Einführung \(Amateurfunk-Digital.de\)](http://www.amateurfunk-digital.de/wiki/D-STAR_Einfuehrung)
- [D-STAR für Spezialisten \(ARRL/ .pdf\)](https://wiki.oevsv.at/w/nsfr_img_auth.php/6/66/D-STAR.pdf)
- [D-STAR Wikipedia](http://de.wikipedia.org/wiki/D-STAR)
- [Repeater Directory](http://www.dstarusers.org/repeaters.php)
- [Taunus Relais Gruppe](http://www.trg-radio.de/0217.shtml)
- **[DPRS \(APRS Digital\)](http://www.jfindu.net/DSTARReports.aspx)**
- [APRS mit D-STAR Geräten \(von DJ7OO\)](http://www.kh-gps.de/rmc2aprs.htm)
- [D-Chat \(Chatprogramm von NJ6N\)](http://nj6n.com/dstar/dstar_chat.html)
- <http://www38.quickweb.kunde.sserv.de/d-star/>Informationsseite zu D-STAR von Icom Europe
- [http://www.intermar-ev.de/pages/body\\_home\\_com\\_dstar.html](http://www.intermar-ev.de/pages/body_home_com_dstar.html) APRS-Echolink-D-Star Projekt von Intermar e.V.
- <http://www.amateurfunk.de/magazin/2007/08/DStar-Datenbank.php>D-Star Benutzer- und Relaisdatenbank für den europäischen Raum

- <http://www.dvsinc.com>Seite des Entwicklers und Copyrightinhabers der AMBE Chips, Fa. Digital Voice Systems Inc. *(Englisch)*
- <http://d-star.dyndns.org/rig.html.en> Homepage des Selbstbauprojektes DV-Mode Adapter using UT-118 *(Englisch)*
- <http://www.moetronix.com/dstar/> Homepage des Selbstbauprojektes Digital Voice Transceiver Project *(Englisch)*
- <http://www.arrl.org/tis/info/digivoice.html> Seite der [ARRL](http://www.arrl.org) zum Thema Digitale Sprachübertragung *(Englisch)*

## Links für APRS

#### **APRS Informationsseiten**

- <http://aprs.org>Homepage des APRS Vaters Bob Bruninga, WB4APR (englisch)
- <http://info.aprs.net/>APRS Wiki (englisch)
- <http://www.aprs-dl.de/>APRS Informationsseite in DL (sehr umfassend, viele Tipps)
- <http://www.aprs-frankfurt.de/> APRS Frankfurt (sehr gute Seiten)
- <http://www.aprs2.net/> Informationsseite des APRS-IS Tier2 Netzwerks
- <http://www.intermar-ev.de/pages/aprs.html> APRS auf Kurzwelle
- <http://aprs.qrz.ru>APRS in RUSSIA
- [OM3KII: APRS in Slovakia](http://www.youtube.com/watch?v=u0wHI1bw6BI) Info auf youtube

#### **APRS Hardware**

- <http://www.argentdata.com/products/otplus.html> OT1+ Ein günstiger Einstieg in APRS
- <http://www.argentdata.com/products/tracker2.html>Argent Data Systems Tracker2
- <http://www.byonics.com/> Byonics TinyTrak
- <http://www.hinztec.de/Sites/ProdukteAnyfrog.htm> Hinztec Anyfrog
- <http://www.scs-ptc.com/controller.html> SCS Tracker / DSP TNC
- <http://www.landolt.de/info/afuinfo/lc-trak.htm>Landolt LC-Trak plus
- <http://www.qsl.net/g4wpw/date.html>Steckerbelegung für fast alle Funkgeräte

#### **APRS Trackingseiten**

- **<http://aprs.fi>Die mittlerweile populärste Website um Stationen zu tracken**
- <http://www.jfindu.net/router.aspx/> Finde eine Station: (jFindu)
- <http://www.db0anf.de/app/aprs> APRS Tracking Seite in DL
- <http://france.aprs2.net> Gute Tracking Seite am französischen T2 Server
- <https://aprskml.dev.java.net/> APRS Stationen in Google Earth anzeigen
- <http://www.cplus.org/rmw/english1.html> APRS Stationen mit Radiomobile anzeigen

#### **APRS Software\: AGW Packet Engine**

- <http://www.agwtracker.com/> AGWTracker Homepage
- <http://www.sv2agw.com/ham/default.htm> AGW Homepage
- [http://www.lukas-reinhardt.net/data/aprs/configs/agwpe/config\\_agwpe.html](http://www.lukas-reinhardt.net/data/aprs/configs/agwpe/config_agwpe.html) Anleitung für AGW Packet Engine

#### **APRS Software**

#### **APRSmap**

**• <http://aprsmap.oevsv.at/> Neuer APRSmap Client von OE5DXL** 

#### **UI-View32**

- <http://www.ui-view.org/>UI-View32 Homepage
- <http://www.mapability.com/ei8ic/index.html?http&&&www.mapability.com/ei8ic/aprs/uiview/> Karten für das Programm UIview: (eine Möglichkeit von vielen)
- <http://www.pa7rhm.nl/>UI-View Karten aus dem Web selbst erstellen: PA7RHMsvr Mapserver
- <http://wa8lmf.net/miscinfo/UIview-MySymbols-RevH.zip> Aktualisierte Symbole für UI-View32
- [http://wa8lmf.net/aprs/UIview\\_Notes.htm](http://wa8lmf.net/aprs/UIview_Notes.htm) Gute Hinweise und Addons für UI-View32 (englisch)

#### **XASTIR**

<http://www.xastir.org/> XASTIR Homepage

#### **APRS Software: Diverse APRS Software**

- <http://www.winaprs.com/> WinAPRS Homepage
- <http://www.hinztec.de/> TrackON Homepage

#### **Software für Windows CE / Windows Mobile**

- <http://www.aprsce.com/> APRS/CE Homepage
- <http://www.agwtracker.com/ppc.htm>AGWTracker PPC Homepage
- <http://www.kh-gps.de/aprsdec.htm>APRS-Positionsauswertung

#### **Basissoftware**

<http://www.java.com/de/download/manual.jsp>Java Downloadseite

#### **APRS Message Gateways**

- <http://www.winlink.org/aprslink>Winlink Mail lesen/senden aus APRS (auch mit dem Mobilgerät)
- [http://www.vk3.aprs.net.au/aprs\\_email\\_sms.htm](http://www.vk3.aprs.net.au/aprs_email_sms.htm) E-Mail aus APRS senden
- <http://www.findu.com/cgi-bin/entermsg.cgi>? APRS Message aus dem WEB senden

#### **Anzeigebeispiele in OE**

- [Stationen im Umkreis von Wien mit jFindu](http://www.jfindu.net/find.aspx?Latitude=48.0833333333333&Longitude=16.25&Metric=1&height=800&width=800&net=APRS-IS&RadarType=Base&type=3&near=200)
- [Anzeige APRS Aktivität in OE am aprs.fi Server](http://aprs.fi/?lat=48&lng=13.5&z=7&mt=h)

#### **Grundlagen**

- <http://patmedia.net/ralphmilnes/soundcardpacket/6modes.htm#300%20baud>FSK Töne in Packetradio (eine Erklärung)]
- <http://info.aprs.net/wikka.php?wakka=SmartBeaconing> Wie verwende ich Smart Beaconing

#### **Andere vergleichbare Netzwerke**

<http://www.propnet.org/> Propagation Network (PSK31) auch mit OpenTracker+ möglich

## EchoLink Links

[www.echolink.org](http://www.echolink.org) Seite von Jonathan Taylor, K1RFD, dem Entwickler von EchoLink. Download von EchoLink, EchoLink Proxy, etc. [www.echolink.at](http://www.echolink.at) Seite von Fred, OE3BMA, auf ÖVSV-DV Server [www.echolink.eu](http://www.echolink.eu) Seite von Fred, OE3BMA, Mirror von echolink.at [ham.darc.de/echolink/](http://ham.darc.de/echolink/) EchoLink-Seite des DARC [www.satszene.ch/hb9dww/echolink/portal.htm](http://www.satszene.ch/hb9dww/echolink/portal.htm) Seite von Peter, HB9DWW, umfangreichste Page im deutschen Sprachraum

## ATV Links

ID-Elektronik<http://www.id-elektronik.de>

<http://www.agaf.de>AGAF - Web-Infos zu ATV, DATV, SSTV, Fax und HAMNET

<http://agaf-ev.org/atv-relais-liste/>AGAF - aktuelle deutsche ATV-Relaisliste, einige Webcams

<https://amsat-dl.org/eshail-2-amsat-phase-4-a-qatar-oscar-100/> WB-Transponder von QO-100 wird vollständig für DATV genutzt

<https://eshail.batc.org.uk/wb>QO-100-Web-RX des BATC, DATV-Spektrum und Chat

## Packet Radio Linksammlung

#### **PR-Terminalprogramme:**

[Paxon:](http://www.paxon.de) Einfach zu bedienendes Packet Radio Terminalprogramm für Windows. Die Version 2.0 arbeitet zusammen mit einem TNC, oder einer Software Schnittstelle wie AGWPE oder FlexNet.

#### **PR-Schnittstellenprogramme:**

[FlexNet:](http://www.afthd.tu-darmstadt.de/~flexnet/modules.html) FlexNet bietet neben der bekannten Digipeater Software auch ein Schnittstellenprogramm für das lokale Terminalprogramm. Darunter auch Treiber für den Packet Radio Betrieb über die PC Soundkarte mit einer BAUD-Rate zwischen 300 und 9600.

[AGWPE:](http://www.sv2agw.com/downloads/default.htm) Die SV2AGW Packet Engine, kurz AGWPE, bietet wie Flexnet ebenfalls zahlreiche Möglichkeiten, auch ohne TNC oder Hardwaremodem den PC samt Soundkarte für Packet Radio Terminals oder andere Programme zu nutzen.

## Die QSL Collection\:

Die QSL Collection<http://dokufunk.org>

#### Nützliche Programme/Homepages:

<http://f6fvy.free.fr/qthLocator/fullScreen.php>Wo ist mein Locator <http://www.dj4uf.de/> Amteurfunklehrgang und viele Nützliche Tipps <http://beacons.cc-3.net//>IARU Baken Liste

# <span id="page-25-0"></span>**Q65**

## Digitale Betriebsarten im Detail\: Q65

Q65 ist eine digitale Betriebsart, die seit [WSJT-X Version 2.4.0](http://www.arrl.org/news/wsjt-x-2-4-0-introduces-new-digital-protocol-q65) verfügbar ist (seit 28. Mai 2021) und die sehr geeignet ist für die VHF/UHF/SHF Frequenzbereiche, bei mäßiger Sendeleistung (100W) und für Stationen mit Antennendefiziten.

Q65 ist ein digitales Übertragungsverfahren und Protokoll für minimal-QSOs bei besonders schwierigen Ausbreitungsbedingungen. Wenn die Dopplerverbreiterung mehr als nur einige Hz beträgt, ist Q65 die beste unter allen Betriebsarten in WSJT-X. Q65 ist besonders effektiv für Verbindungen über Tropo-Scatter, Regenstreuung, ionosphärische Streuung, TEP und EME auf UKW- und höheren Bändern sowie für andere Arten von Verbindungen mit schnellem Schwund.

Q65 verwendet eine 65-Ton-Frequenzumtastung und baut auf den nachgewiesenen Stärken von QRA64 auf, einem Modus, das 2016 in WSJT-X eingeführt wurde. Q65 unterscheidet sich von QRA64 in folgenden wichtigen Punkten:

- Ein neuer Q-ary Repeat Accumulate-Code mit niedriger Rate zur Vorwärtsfehlerkorrektur
- Benutzernachrichten und Sequenzierung identisch mit denen in FST4, FT4, FT8 und MSK144
- Ein Einzelton für die Zeit- und Frequenzsynchronisation. Wie bei JT65 ist dieser "Synchronisationston" auf der Spektralanzeige des Wasserfalls gut sichtbar. Darüber hinaus bietet Q65 eine empfindliche "Synchronisationskurve" am unteren Rand des Wasserfallfensters. Im Gegensatz zu JT65 sind Synchronisation und Decodierung auch dann noch erfolgreich, wenn Meteor-Pings oder andere kurze Signalverbesserungen vorhanden sind.
- Optionale Submodi mit Sende-/Empfangsdauern von 15, 30, 60, 120 und 300 s und unterschiedlichen Tonabständen.
- Eine neue, äußerst zuverlässige Listendecodierungstechnik für Nachrichten, die zuvor empfangene Nachrichtenfragmente enthalten. Eine Rufzeichendatenbank wird nicht verwendet.
- Hochwirksame Nachrichtenakkumulation über mehrere Durchgänge für Situationen, in denen einzelne Übertragungen zu schwach oder Signalverbesserungen zu spärlich sind, um ein Signal zu decodieren.
- Eine "Multi-Decodierungs" -Option, die versucht, alle Q65-Signale im empfangenen Durchlassbereich zu decodieren.

Implementiert wird diese digitale Betriebsart über die Soundkarte eines PC. Zuerst eingeführt wurde Q65 mit Hilfe der Implementierung als Open Source Software [WSJT-X](http://physics.princeton.edu/pulsar/k1jt/wsjtx.html) Version 2.4.0-rc1 durch [Joe Taylor](http://en.wikipedia.org/wiki/Joseph_Hooton_Taylor,_Jr.) [\(K1JT](http://www.qrz.com/db/K1JT)). Die aktuelle Programmversion ist WSJT-X Version 2.4.0 (Stand: 20. Aug. 2021, siehe [WSJT-X 2.4.0 Benutzerhandbuch.](https://physics.princeton.edu//pulsar/k1jt/wsjtx-doc/wsjtx-main-2.4.0.html)

Q65 hat viele Gemeinsamkeiten mit [JT65,](#page-11-0) [JT9](https://wiki.oevsv.at/wiki/JT9) und [JT4](#page-9-0). Diese digitalen Modi verwenden fast identische Nachrichtenstruktur und Quellencodierung. Details zur Quellencodierung wurden veröffentlicht im Artikel "[The JT65 Communications Protocol"](http://physics.princeton.edu/pulsar/K1JT/JT65.pdf), der in der Zeitschrift [QEX](http://www.arrl.org/qex) während 2005 veröffentlicht wurde.

Die Vorwärtsfehlerkorrektur (FEC) in Q65 verwendet einen speziell entwickelten (65,15) Blockcode mit Sechs-Bit-Symbolen. Zwei Symbole werden aus dem Code "punktiert", was einem effektiven (63,13) Code mit einer Nutzlast von  $k = 13$  Informationssymbolen entspricht, die durch n = 63 Kanalsymbole übertragen werden. Die punktierten Symbole bestehen aus einem 12-Bit-CRC, der aus den 13 Informationssymbolen berechnet wird. Der CRC wird verwendet, um die Wahrscheinlichkeit für falsche Decodierungen auf einen sehr niedrigen Wert zu reduzieren. Eine Pseudozufallssequenz mit 22 Symbolen, die über einen ganzen Durchgang verteilt ist, wird als "Ton 0" gesendet und zur Synchronisation verwendet. Die Gesamtzahl der Kanalsymbole in einer Q65-Übertragung beträgt somit 63 + 22 = 85.

Für jeden Sende-/Empfangsdurchgang haben die Submodi A - E Tonabstände und belegte Bandbreiten, die das 1, 2, 4, 8 bzw. 16-fache der Basiswerte betragen. Vollständige Submode-Bezeichnungen enthalten eine Nummer für die Sequenzlänge und einen Buchstaben für den Tonabstand, wie in Q65-15A, Q65-120C usw.

Die folgende Tabelle listet die üblichen Frequenzbereiche für QRA64 (Stand 2017). Die "Dial Frequency" gibt dabei die Frequenz des (unterdrückten) Trägers an. Dies ist also die angezeigte Frequenz am Funkgerät. Das Funkgerät moduliert das obere Seitenband (USB-Modulation).

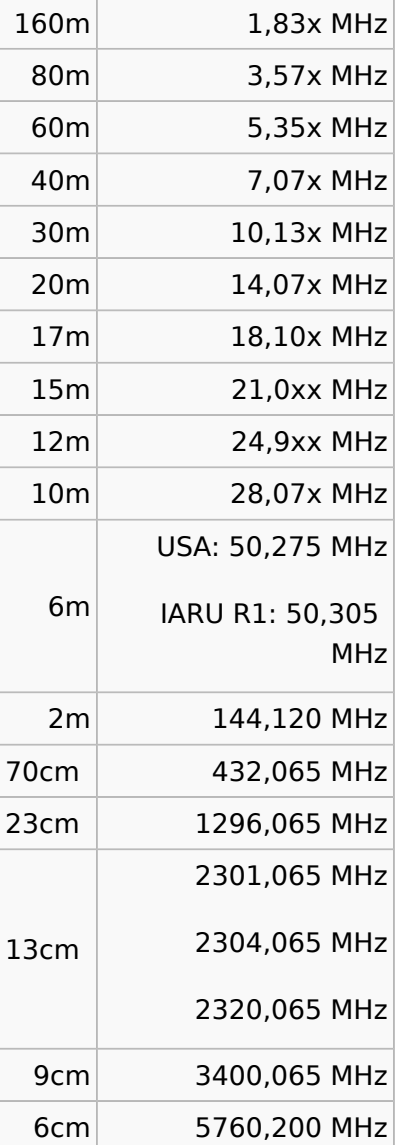

#### **Dial Frequency**

3cm 10368,200 MHz

Weitere Infos:

[Q65 Quick Start Guide](https://wsjt.sourceforge.io/Q65_Quick_Start.pdf)

# <span id="page-28-0"></span>**QRA64**

## Digitale Betriebsarten im Detail\: QRA64

QRA64 ist eine digitale Betriebsart, die ab WSJT-X Version 1.7.0 (2016) verfügbar ist und die sehr geeignet ist für niedrige Sendeleistung ("QRP-Betrieb") und für Stationen mit Antennendefiziten. Diese Betriebsart wurde ursprünglich entwickelt für Erde-Mond-Erde (EME) Verbindungen und für Verbindungen mit sehr geringer Sendeleistung auf den VHF und UHF Bändern. QSOs in der Betriebsart QRA64A wurden ab Januar 2017 nachts auf 160m ausprobiert. Diese Betriebsart ist nicht populär geworden auf den Lang-, Mittel- und weiteren Kurzwellenbändern. EME Aktivitäten im 2m Band arbeiten inzwischen öfters QRA64 vor allem am Wochenende, siehe [ARRL News](http://www.arrl.org/news/view/new-digital-modes-gain-traction-for-moonbounce-but-occasionally-show-up-on-hf)  [Update am 10. Jan. 2017](http://www.arrl.org/news/view/new-digital-modes-gain-traction-for-moonbounce-but-occasionally-show-up-on-hf).

Implementiert wird diese digitale Betriebsart über die Soundkarte eines PC. Zuerst eingeführt wurde QRA64 mit Hilfe der Implementierung als Open Source Software [WSJT-X](http://physics.princeton.edu/pulsar/k1jt/wsjtx.html) Version 1.7.0 durch [Joe Taylor](http://en.wikipedia.org/wiki/Joseph_Hooton_Taylor,_Jr.) [\(K1JT](http://www.qrz.com/db/K1JT)).

Die aktuelle Programmversion ist WSJT-X Version 2.6.1 (Stand: 23.03.2024), siehe [.WSJT-X 2.6.1](https://wsjt.sourceforge.io/wsjtx-doc/wsjtx-main-2.6.1.html)  [Handbuch](https://wsjt.sourceforge.io/wsjtx-doc/wsjtx-main-2.6.1.html). Ein "candidate release" 2.7.0-rc4 ist ebenfalls verfügbar.

QRA64 hat viele Gemeinsamkeiten mit [JT65,](#page-11-0) [JT9](https://wiki.oevsv.at/wiki/JT9) und [JT4](#page-9-0). Diese digitalen Modi verwenden fast identische Nachrichtenstruktur und Quellencodierung. Details zur Quellencodierung wurden veröffentlicht im Artikel "[The JT65 Communications Protocol"](http://physics.princeton.edu/pulsar/K1JT/JT65.pdf), der in der Zeitschrift [QEX](http://www.arrl.org/qex) während 2005 veröffentlicht wurde.

Das Codierungsverfahren wurde entworfen von Nico Palermo, [IV3NWV](http://www.qrz.com/db/IV3NWV), und implementiert in WSJT-X Version 1.7.0 durch [Joe Taylor](http://en.wikipedia.org/wiki/Joseph_Hooton_Taylor,_Jr.), [K1JT.](http://www.qrz.com/db/K1JT) Das QRA64 Kommunikationsprotokoll basiert auf einem "Q-ary [Repeat-Accumulate Code](https://en.m.wikipedia.org/wiki/Repeat-accumulate_code) für Q=64. QRA Codes bilden eine spezielle Unterklasse der sogenannten Low-Density Parity Check (LDPC) Codes mit Symbolen auf einem Q-wertigen Alphabet (Q=4, 8, 16, 32, 64,... bzw. jede Zahl Q für die ein Galoisfeld existiert). Die Q-wertigen Symbole lassen sich einfach auf orthogonale Modulation abbilden (in diesem Fall: 64-FSK).

QRA64 basiert auf einem irregulären QRA(63,12) Code mit derselben Rate und demselben Symbolalphabet wie beim Reed-Solomon Code, der in [JT65](#page-11-0) verwendet wird. 12 Informationssymbole (mit je 6 bit Informationsgehalt), 51 Prüfsymbole (Länge eines Codewortes = 63 Symbole). Genau genommen handelt es sich hierbei um einen punktierten QRA(64,13) Code über das [Galois-Feld](https://de.m.wikipedia.org/wiki/Endlicher_K�rper) GF(64) mit einem CRC-6.

Decodiert wird nach dem MAP Kriterium (Maximum A-Posteriori Probability) mit Hilfe eines iterativen Message Passing (MP) Algorithmus. Die QRA64 Codierung schlägt den bekannten Reed Solomon (63,12) Code in JT65 um weitere 1,3 dB im Signal- zu Rauschleistungsverhältnis. Der aktuelle MAP Detektor in WSJT-X 1.7.0 dekodiert QRA64 bis zu einem Signal- zu Rauschleistungsverhältnis von etwa -27 oder -28 dB.

Das Signal besteht aus 64 Tönen. QRA64 verwendet ein neues Synchronisierungsverfahren, das auf einem 7 x 7 [Costas array](https://en.wikipedia.org/wiki/Costas_array) beruht. Es gibt 200 verschiedene Costas Arrays der Ordnung 7. Das für FT8 verwendete Costas Array ist die Permutation (2,5,6,0,4,1,3). Die folgende Graphik veranschaulicht die zeitliche Abfolge der 7 Synchronisierungstöne: In jeder Zeile und jeder Spalte steht genau ein "X".

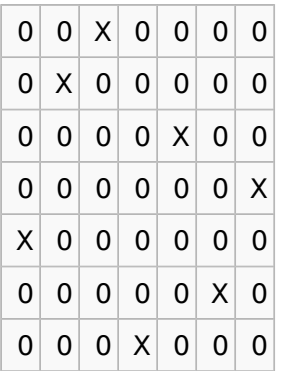

Daher sieht man im QRA64 Signal keinen auffälligen Synchronisierungston bei der niedrigsten belegten Frequenz. Diese Neuerung bringt weitere 1,9 dB Vorteil gegenüber JT65.

Digitale Daten werden strukturiert in Paketen mit 72 Informationsbits, wie bei [JT9](https://wiki.oevsv.at/wiki/JT9). (Eine typische Nachricht besteht aus zwei Rufzeichen, die jeweils mit 28 bit dargestellt werden, einem Grid-Locator, dargestellt durch 15 bit, und einem Signalisierungsbit, dass den Nachrichtentyp festlegt) Die Informationsbits werden kodiert mit einem "Q-ary Repeat Accumulate" Code. Diese Kodierung fügt zu den 72 Informationsbits noch 306 redundante Bits hinzu. Dies ergibt einen Kodeblock bestehend aus 378 bit und eine Code Rate  $r = 72/378 = 1/5.25 = 0.19$ . Diese 378 bit werden gruppiert zu 63 Kanalsymbolen zu je 6 bit (also: 6 x 63 = 378).

Jede Aussendung dauert exakt 46,8 Sekunden, die in 126 Symbole zu je etwa 0,372 Sekunden Symboldauer aufgeteilt werden. Ein Symbol wird abgetastet mit etwa 11025 Abtastwerten pro Sekunde, was 4096 digitalen Abtastwerten pro Symbol entspricht. Die Datenrate entspricht 2.69 baud. Wirksamer Durchsatz ist etwa 0.25 Buchstaben pro Sekunde (characters per second, cps). Die Varianten QRA64A, QRA64B und QRA64C (usw.) unterscheiden sich in den Frequenzabständen zwischen den 64 Tönen: 5,4 Hz, 10,8 Hz und 21,6 Hz. QRA64A belegt (64/65) \*177,6 Hz = 174,87 Hz Bandbreite, daher passen rund zehn QRA64 Signale nebeneinander in ein Spektrum mit 2kHz Bandbreite. Entsprechend belegt QRA64B die doppelte Bandbreite (= 349,74 Hz) und QRA64C die vierfache (=  $699,47$  Hz).

Die folgende Tabelle listet die üblichen Frequenzbereiche für QRA64 (Stand 2017). Die "Dial Frequency" gibt dabei die Frequenz des (unterdrückten) Trägers an. Dies ist also die angezeigte Frequenz am Funkgerät. Das Funkgerät moduliert das obere Seitenband (USB-Modulation).

#### **Dial Frequency**

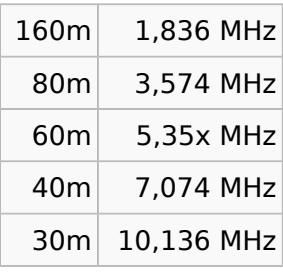

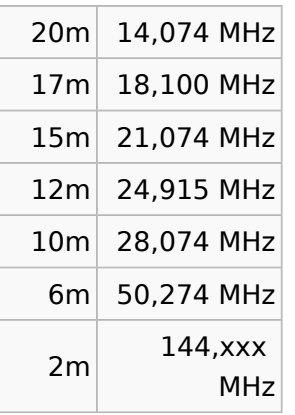

Die PC-Uhr muss auf 2 Sekunden genau sein In einer Aussendung werden maximal 13 ASCII Zeichen übertragen. Es werden nur folgende Informationen übertragen: Rufzeichen, Rapport in dB und LOC (4 Stellen).

Der QRA64 Signalrapport für das S/N ist beschränkt auf den Bereich zwischen -SNRLO und -SNRHI dB.

Nico Palermo, [IV3NWV,](http://www.qrz.com/db/IV3NWV) stellte den neuen Übertragungsmodus QRA64 in seinem Beitrag "Q-ary [Repeat-Accumulate Codes for Weak Signals Communications"](http://www.eme2016.org/wp-content/uploads/2016/08/EME-2016-IV3NWV-Presentation.pdf) zur [17th International EME](http://www.eme2016.org)  [Conference](http://www.eme2016.org), Venedig, Italien, 19.-21. August 2016 vor. QRA64 ist entwickelt worden für sehr schwache und langsam veränderliche Funkverbindungen, wie sie beispielsweise vorkommen im Zusammenhang mit Troposcatter und Erde-Mond-Erde Verbindungen. Die Empfangssignale sind erfolgreich dekodierbar bei Signal- zu Rauschverhältnissen bis ca. -27 dB oder -18 dB. Dies erlaubt das Arbeiten von Stationen, deren Signale mit dem menschlichen Ohr nicht mehr wahrgenommen werden können.

Weitere Informationen: [WSJT \(Wikipedia\)](http://en.wikipedia.org/wiki/WSJT_(Amateur_radio_software)), [WSJT](https://wsjt.sourceforge.io/), [AC4M Digital Radio Site](http://ac4m.us/jt65.html) und [WSJT-X](https://wsjt.sourceforge.io/wsjtx.html).

Siehe auch: [Grundlagen Digitale Betriebsarten](https://wiki.oevsv.at/wiki/Grundlagen_Digitale_Betriebsarten), [JT4](#page-9-0), [JT9,](https://wiki.oevsv.at/wiki/JT9) [JT65](#page-11-0), [WSPR,](https://wiki.oevsv.at/wiki/WSPR) [MSK144,](https://wiki.oevsv.at/wiki/MSK144) [FSK441,](https://wiki.oevsv.at/wiki/FSK441) [FT8,](https://wiki.oevsv.at/wiki/FT8) [FT4](https://wiki.oevsv.at/wiki/FT4), [FST4](https://wiki.oevsv.at/wiki/FST4) und IT6M.